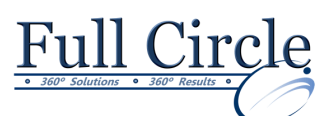

## **MICROSOFT PROJECT 2016**

## **BASELINE MANAGEMENT & DATA TRACKING**

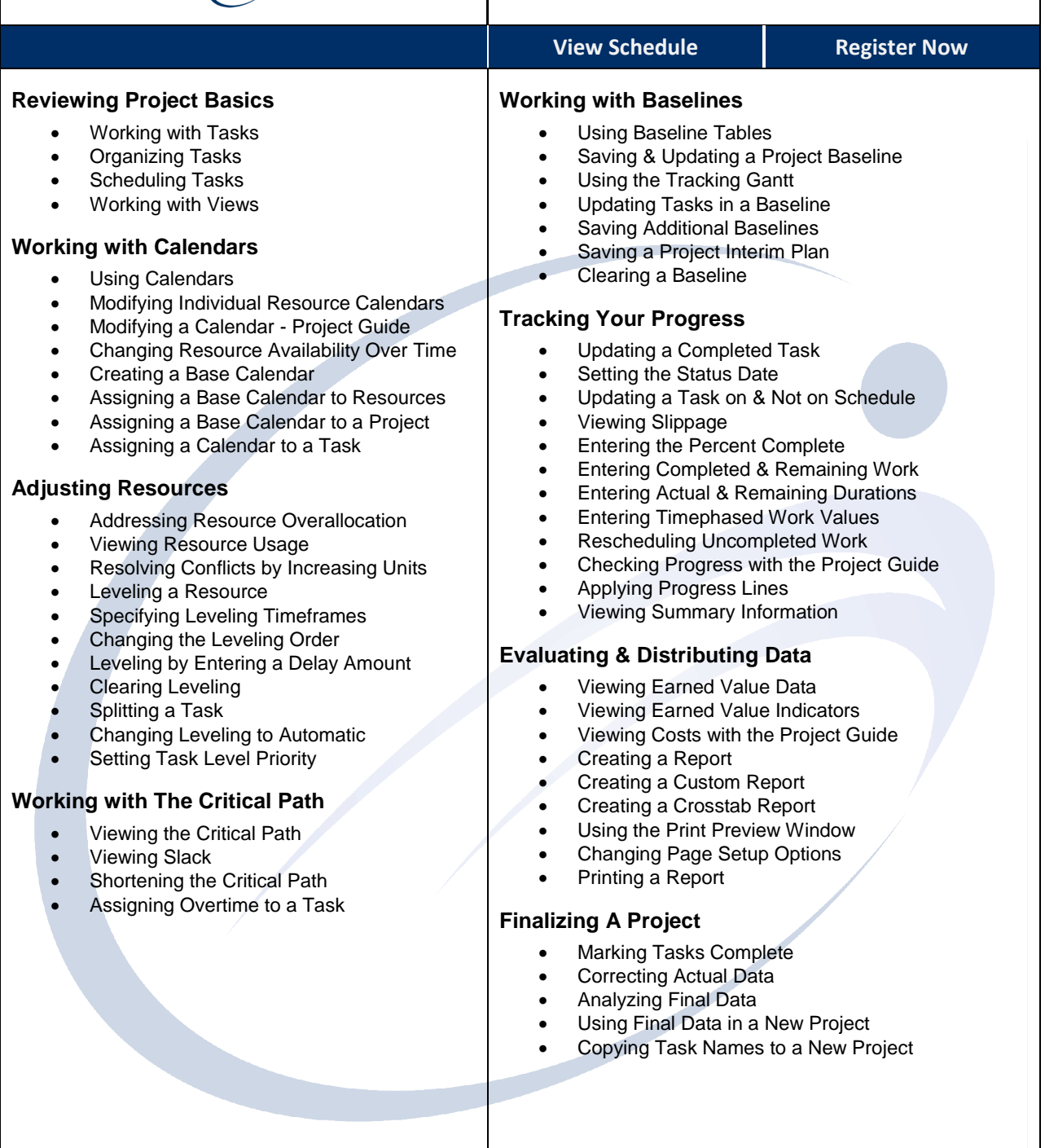